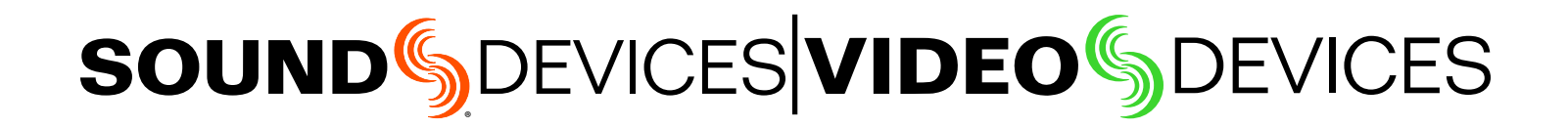

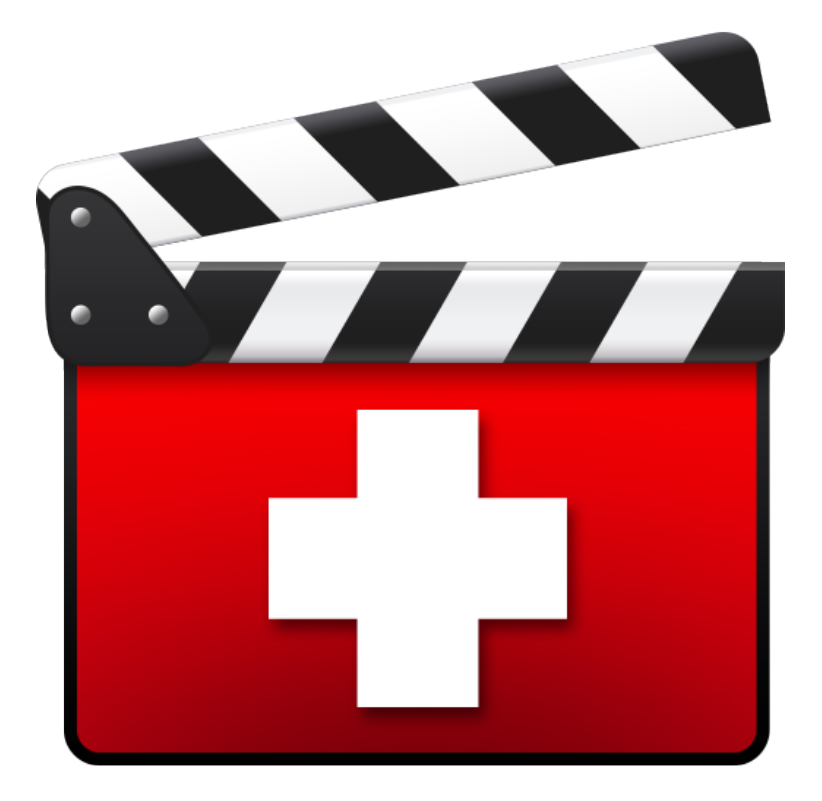

# FileSafe™

File Recovery Program for 970, PIX video decks, and PIX-E monitors

User Guide

#### Legal Notices

Product specifications and features are subject to change without prior notification.

#### **Copyright © 2015 Sound Devices, LLC. All rights reserved.**

This product is subject to the terms and conditions of a software license agreement provided with the product, and may be used in accordance with the license agreement.

This document is protected under copyright law. An authorized licensee of this product may reproduce this publication for the licensee's own personal use. This document may not be reproduced or distributed, in whole or in part, for commercial purposes, such as selling copies or providing educational services or support.

This document is supplied as a technical guide. Special care has been taken in preparing the information for publication; however, since product specifications are subject to change, this document might contain omissions and technical or typographical inaccuracies. Sound Devices, LLC does not accept responsibility for any losses due to the user of this guide.

#### **Trademarks**

The "wave" logo and USBPre are registered<br>trademarks; FileSafe, PowerSafe, SuperSlot, trademarks; FileSafe, PowerSafe, SuperSlot, MixAssist, QuickBoot, and Wave Agent are trademarks of Sound Devices, LLC. Macintosh and OS X are trademarks of Apple Inc., registered in the U.S. and other countries. Windows is a registered trademark of Microsoft Corporation in the U.S. and other countries. All other trademarks herein are the property of their respective owners.

### Manual Conventions

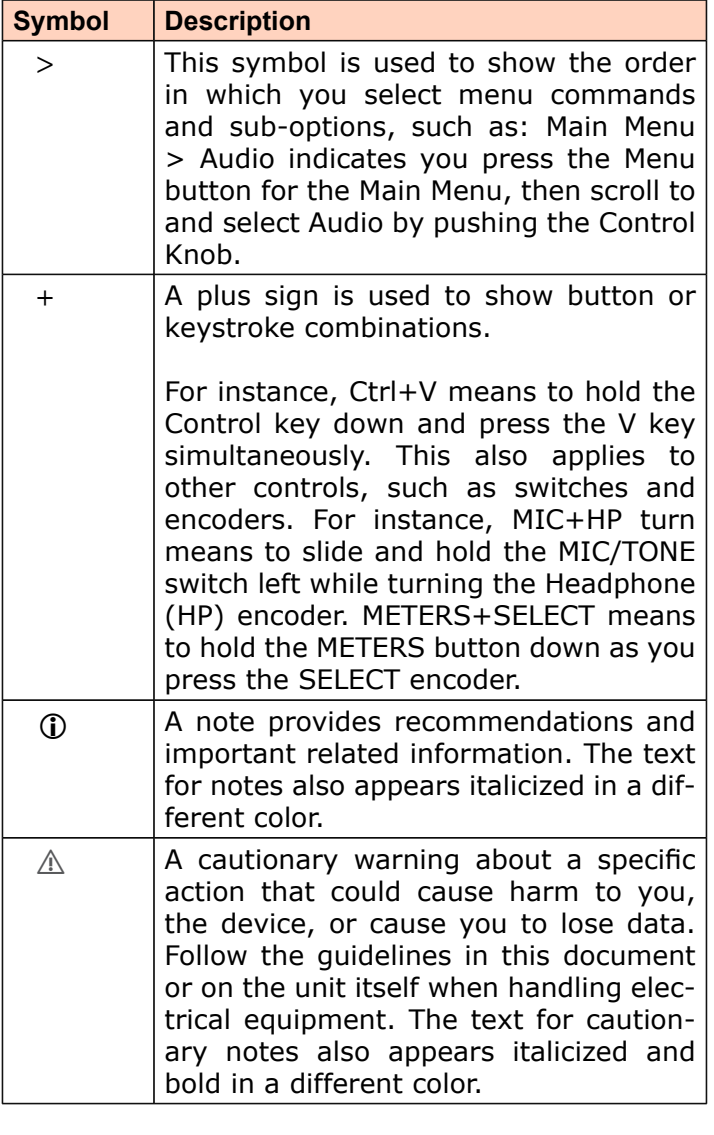

#### **FileSafe User Guide • Rev 2-A • July 28, 2015**

This document is distributed by Sound Devices, LLC in online electronic (PDF) format only. E-published in the USA.

### **[www.sounddevices.com](http://www.sounddevices.com)**

support@sounddevices.com

**Sound Devices, LLC** E7556 Road 23 and 33 Reedsburg, Wisconsin 53959 USA

Direct: +1 (608) 524-0625 Toll Free: (800) 505-0625 Fax: +1 (608) 524-0655

# Revision History

This table provides the revision history of this guide.

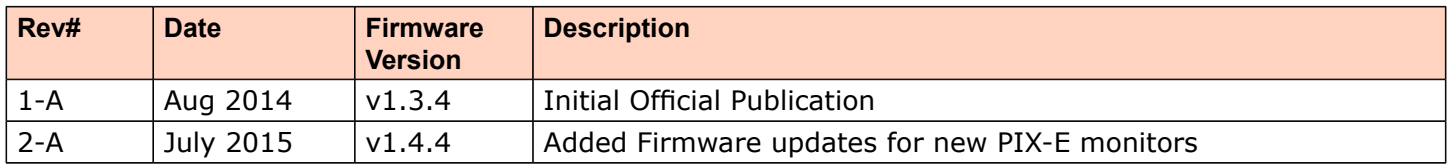

# **FileSafe**

The FileSafe™ utility recovers Sound Devices format files generated by the following Video Devices and Sound Devices products:

- Video Devices PIX-E Series of recording field monitors: PIX-E5, PIX-E5H, PIX-E7
- Video Devices PIX video decks: PIX 250i or PIX 270i
- Sound Devices 970 rackmount audio recorder.

These FileSafe-compatible products are referred to in this document as "device".

## **Topics in this section include:**

- **Overview**
- **Installing FileSafe**
- **[Recovering Files](#page-5-0)**
- **[Legal Notices](#page-6-0)**

# **Overview**

During recording, the device writes data to the intermediate Sound Devices file format with a .sdv or .sda file extension (For video and audio files, respectively). When recording is completed, the device "finalizes" the Sound Devices file by converting it to a file with the .mov or .wav extension (For QuickTime video files and Broadcast Wave Files, respectively).

In the event that the device is not able to finalize a file (Removal of a drive during recording, unexpected power loss, etc) the Sound Devices file will remain on the drive, and recovery is required. The easiest method for recovering Sound Devices files is to re-insert a drive into the device and power it up. The device will automatically scan all connected drives for Sound Devices files and finalize them upon each boot up. In the absence of a device, the FileSafe™ utility can be used to recover files. FileSafe<sup>™</sup> is essentially a "finalizer" for Sound Devices files that can be executed on your computer.

L *Sound Devices files must be a minimum of 30 seconds long. Files less than 30 seconds in length cannot be recovered.*

# **Installing FileSafe**

FileSafe™ is compatible with all versions of Windows 8, 7, Vista, and XP and Macintosh OSX 10.6 or higher. The application requires 20MB of free disk space.

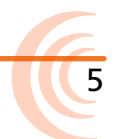

#### <span id="page-5-0"></span>**To install FileSafe:**

- 1. Download the installer from the Sound Devices website: <http://www.videodevices.com/support/downloads/filesafe>
- 2. Double click the downloaded executable installer (.exe file).
- 3. Follow the directions on screen.

# **Recovering Files**

Recovering Sound Devices files with FileSafe™ is very simple. It will scan the provided location for .sdv (video) or .sda (audio) files and convert them to QuickTime .mov (video) or Broadcast .wav (audio) files.

### **To recover files, using FileSafe:**

- 1. If the Sound Devices files to be recovered are on an external drive, connect that drive to the computer and ensure that it is properly mounted and accessible via Explorer / Finder.
- 2. Open the FileSafe™ utility.
- 3. Select the Scan and finalize files radio button. (To scan for .sdv and .sda files without finalizing them select the Scan only, do not finalize radio button).
- 4. Click the Browse... button.
	- In the new window, select the directory that contains the Sound Devices files to be recovered. FileSafe™ will scan directories recursively.
	- To scan an entire drive, simply select the drive in this dialog.
- 5. Click the OK button.
- 6. Click the Start button to begin the recovery process. A log will be displayed indicating all files found and the recovery status of each.

# <span id="page-6-0"></span>**Legal Notices**

#### **End-user License Agreement for Embedded Software / Firmware**

Important Read carefully: This Sound Devices, LLC end-user license agreement ("EULA") is a legal agreement between you (either an individual or a single entity) and Sound Devices, LLC for the Sound Devices, LLC software product identified above, which includes computer software, embedded software, and may include associated media, printed materials, and "online" or electronic documentation ("SOFTWARE PRODUCT"). By using, installing, or copying the SOFTWARE PRODUCT, you agree to be bound by the terms of this EULA. If you do not agree to the terms of this EULA, do not use or install the SOFTWARE PRODUCT.

#### **Software Product License**

The SOFTWARE PRODUCT is protected by copyright laws and international copyright treaties, as well as other intellectual property laws and treaties. The SOFTWARE PRODUCT is licensed, not sold.

Grant of license. This EULA grants you the following limited, non-exclusive rights: In consideration of payment of the licensee fee, Sound Devices, LLC, as licensor, grants to you, the licensee, a non-exclusive right to use this copy of a Sound Devices, LLC software program (hereinafter the "SOFTWARE") on a single product and/or computer. All rights not expressly granted to licensee are reserved to Sound Devices, LLC.

Software ownership. As the licensee, you own the hardware on which the SOFTWARE is recorded or fixed. Sound Devices, LLC shall retain full and complete title to the SOFTWARE and all subsequent copies of the SOFTWARE, regardless of the media or form on or in which the original copies may exist. The license is not a sale of the original SOFTWARE.

Copyright. All rights, title, and copyrights in and to the SOFTWARE PRODUCT (including, but not limited to, any images, photographs, animations, video, audio, music, text, and "applets" incorporated into the SOFTWARE PRODUCT) and any copies of the SOFTWARE PRODUCT are owned by Sound Devices, LLC or its suppliers. The SOFTWARE PRODUCT is protected by copyright laws and international treaty provisions. Therefore, you must treat the SOFTWARE PRODUCT like any other copyrighted material, except that you may make copies as only provided below. You may not copy the printed materials accompanying the SOFTWARE PRODUCT.

Restrictions on use. Licensee may not distribute copies of the SOFTWARE or accompanying materials to others. Licensee may not modify, adapt, translate, reverse engineer, decompile, disassemble, or create derivative works based on the SOFTWARE or its accompanying printed or written materials.

Transfer restrictions. Licensee shall not assign, rent, lease, sell, sublicense, or otherwise transfer the SOFTWARE to another party without prior written consent of Sound Devices, LLC. Any party authorized by Sound Devices, LLC to receive the SOFTWARE must agree to be bound by the terms and conditions of this agreement.

Termination. Without prejudice to any other rights, Sound Devices, LLC may terminate this EULA if you fail to comply with the terms and conditions of this EULA. In such event, you must destroy all copies of the SOFTWARE PRODUCT and all of its component parts.

#### **Limited Warranty**

No warranties. Sound Devices, LLC expressly disclaims any warranty for the SOFTWARE PRODUCT. The SOFTWARE PRODUCT and any related documentation is provided "as is" without warranty or condition of any kind, either express or implied, including, without limitation, the implied warranties and conditions of merchantability, fitness for a particular purpose, or non-infringement. The entire risk arising out of use or performance of the SOFTWARE PRODUCT remains with you.

No liability for damages. In no event shall Sound Devices, LLC or its suppliers be liable for any damages whatsoever (including, without limitation, damages for loss of business profits, business interruption, loss of business information, or any other pecuniary loss) arising out of the use of or inability to use this Sound Devices, LLC product, even if Sound Devices, LLC has been advised of the possibility of such damages. In any case, Sound Devices, LLC's entire liability under any provision of this evaluation license shall be limited to the greater of the amount actually paid by you for the SOFTWARE PRODUCT or U.S. \$5.00. Because some states/jurisdictions do not allow the exclusion or limitation of liability for consequential or incidental damages, the above limitation may not apply to you.

7

#### **Governing Law**

This agreement and limited warranty are governed by the laws of the state of Wisconsin.

# **SOUND**<sup>6</sup>DEVICES

**Sound Devices, LLC** E7556 Road 23 and 33 Reedsburg, Wisconsin 53959 USA

Phone: +1 (608) 524-0625 Fax: +1 (608) 524-0655

#### **Customer Support**

Toll Free: (800) 505-0625

**support@sounddevices.com <http://www.sounddevices.com/support> <http://forum.sounddevices.com>**

#### **Product Information**

For more information about products and accessories, visit us on the web at [www.sounddevices.com](http://www.sounddevices.com).